## **Gestione del PAI (Piano di Apprendimento Individualizzato)**

L'art. 3 comma 5 dell'OM 16 maggio 2020, n. 11, ordina: *Per gli alunni ammessi alla classe successiva in presenza di votazioni*  inferiori a sei decimi o comunque di livelli di apprendimento non adequatamente consolidati, gli insegnanti contitolari della classe e il consiglio di classe predispongono il piano di apprendimento individualizzato di cui all'articolo 6, in cui sono indicati, per ciascuna disciplina, gli obiettivi di apprendimento da conseguire o da consolidare nonché le specifiche strategie per il raggiungimento dei relativi *livelli di apprendimento.*

Nell'OM non ci sono modelli di PAI proposti dal M.I., per cui abbiamo prodotto noi un documento standard Argo (per la secondaria di I e II grado e per la primaria) che la scuola potrà eventualmente adottare. Troverete il modello PAI su proc: Altro | Personalizzazione Documenti | Comunicazioni Debito Formativo.

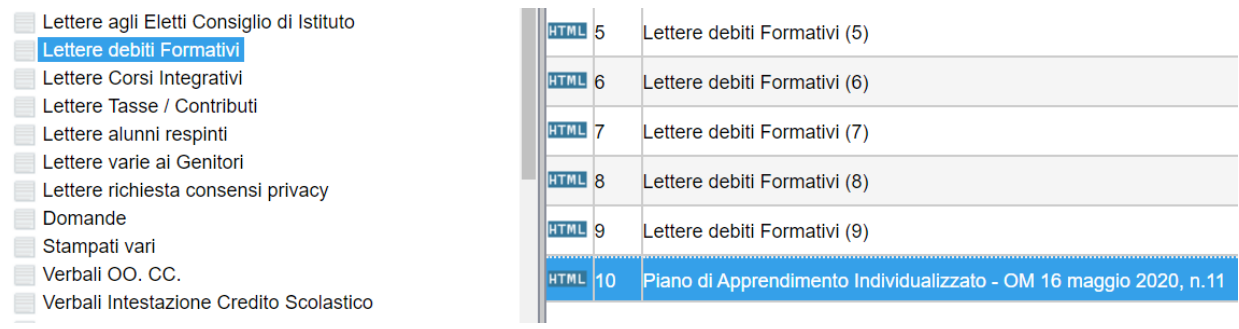

Il documento sfrutta la variabile [[XMATDEV G]] che riporta il nominativo dell'alunno, la materia con insufficienza, il voto, e una parte discorsiva che il docente compilerà in fase di scrutinio nel riquadro Giudizio Sintetico.

## Il campo per il giudizio sintetico è stato ampliato a 2000 caratteri.

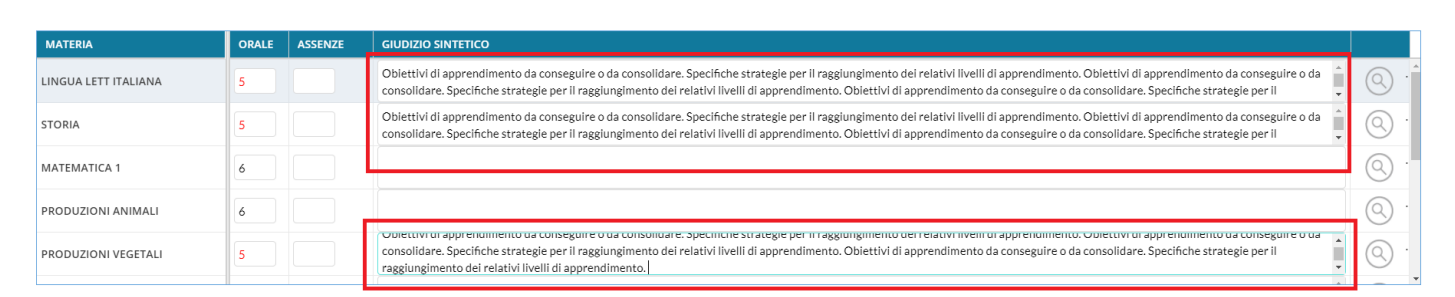

Concluso lo scrutinio, il PAI può essere prodotto direttamente dal coordinatore con le funzioni presenti su Azioni – Comunicazione Debito Formativo.

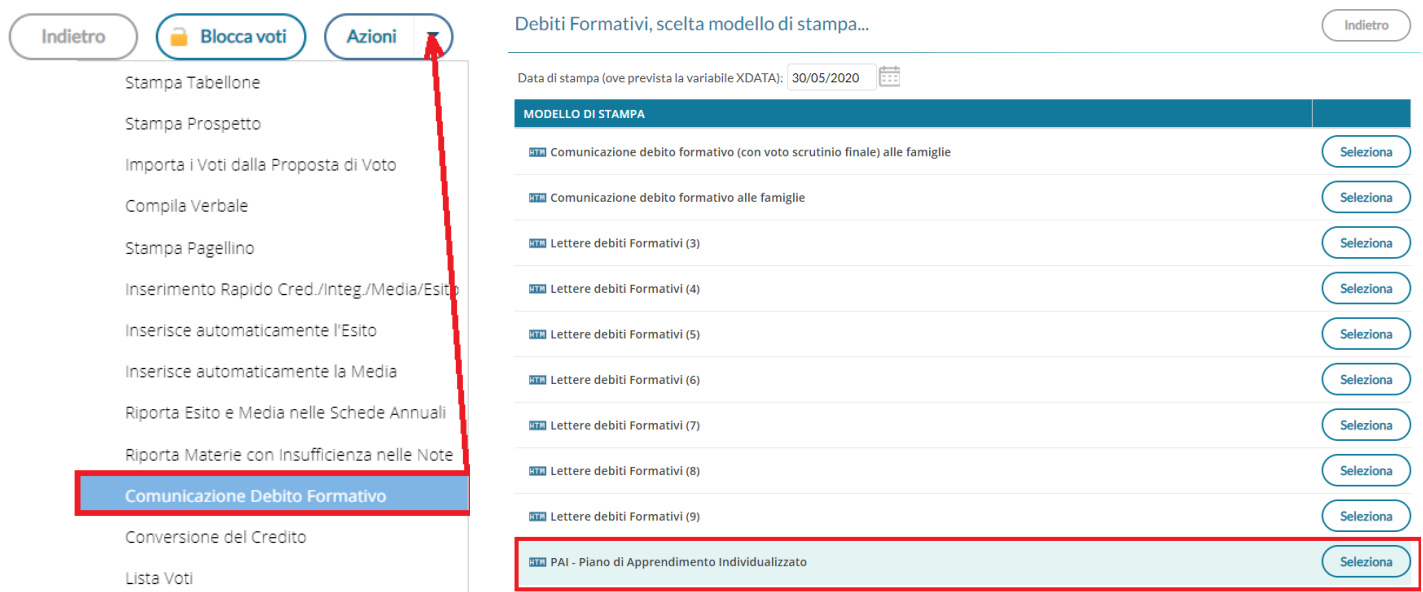

 $\overline{\mathbf{ii}}$ 

Oggetto: Comunicazione del Piano di Apprendimento Individualizzato (ai sensi dell'OM 16 maggio 2020, n. 11).

Il Consiglio di Classe, esaminata la situazione complessiva dello studente, ha deliberato

presente Piano di Apprendimento Individualizzato.

Di seguito, viene riportato il *quadro generale* con le materie insufficienti allo *scrutinio finale*, gli eventuali giudizi e gli obiettivi di apprendimento da conseguire o da consolidare, e le eventuali indicazioni sulle modalità di recupero.

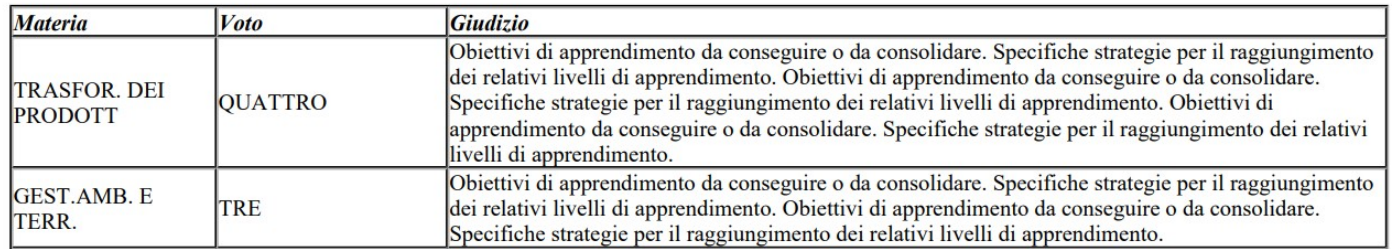

infine i Documenti, per classe, possono essere inviati nella bacheca personale di ogni alunno con un semplice click Su Azioni – Invia in Bacheca

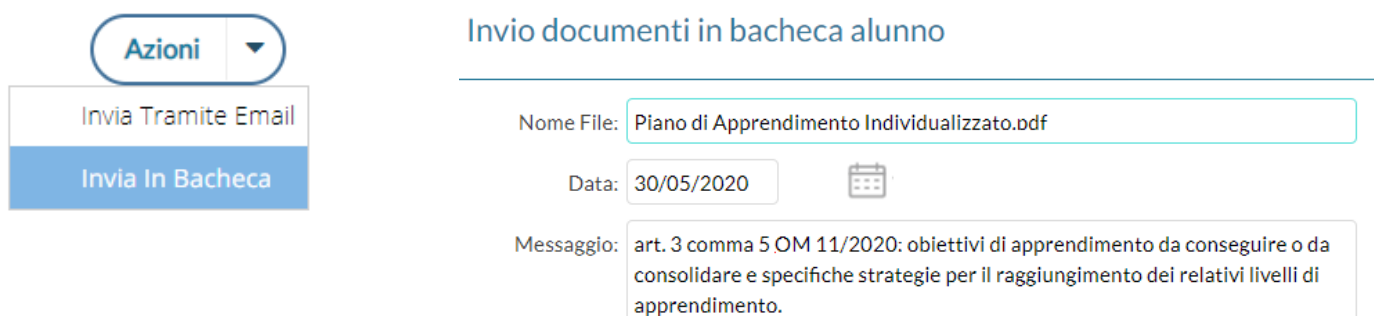

## **Gestione dei corsi di recupero allo scrutino finale**

Art. 6 commi 3 e 4 dell'OM 11/2020: *attività relative al … al piano di apprendimento individualizzato….costituiscono attività didattica ordinaria e hanno inizio a decorrere dal 1° settembre 2020….(esse) integrano, ove necessario, il primo periodo didattico (trimestre o quadrimestre) e comunque proseguono, se necessarie, per l'intera durata dell'anno scolastico 2020/2021.*

A tal fine abbiamo attivato anche nella scuola sec. Di I grado e nella Primaria, le funzioni di salvataggio nei corsi di recupero dello scrutinio finale, le materie con debito formativo.

Per gestire i corsi di recupero, il metodo più semplice è quello di farlo in corso di scrutinio direttamente dal

caricamento voti, utilizzando il pulsante

Comparirà l'elenco delle materie insufficienti, e si potrà semplicemente salvarle così' come proposte oppure completare il quadro con la modalità di recupero, il gruppo, il docente etc...

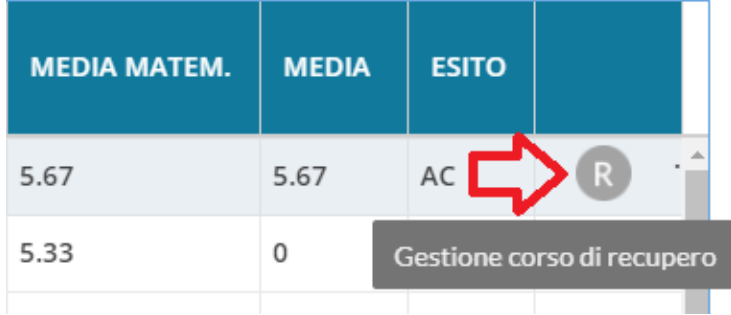